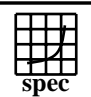

## C<sub>opyright</sub> ©1999-2005, Standard Performance Evaluation Corporation

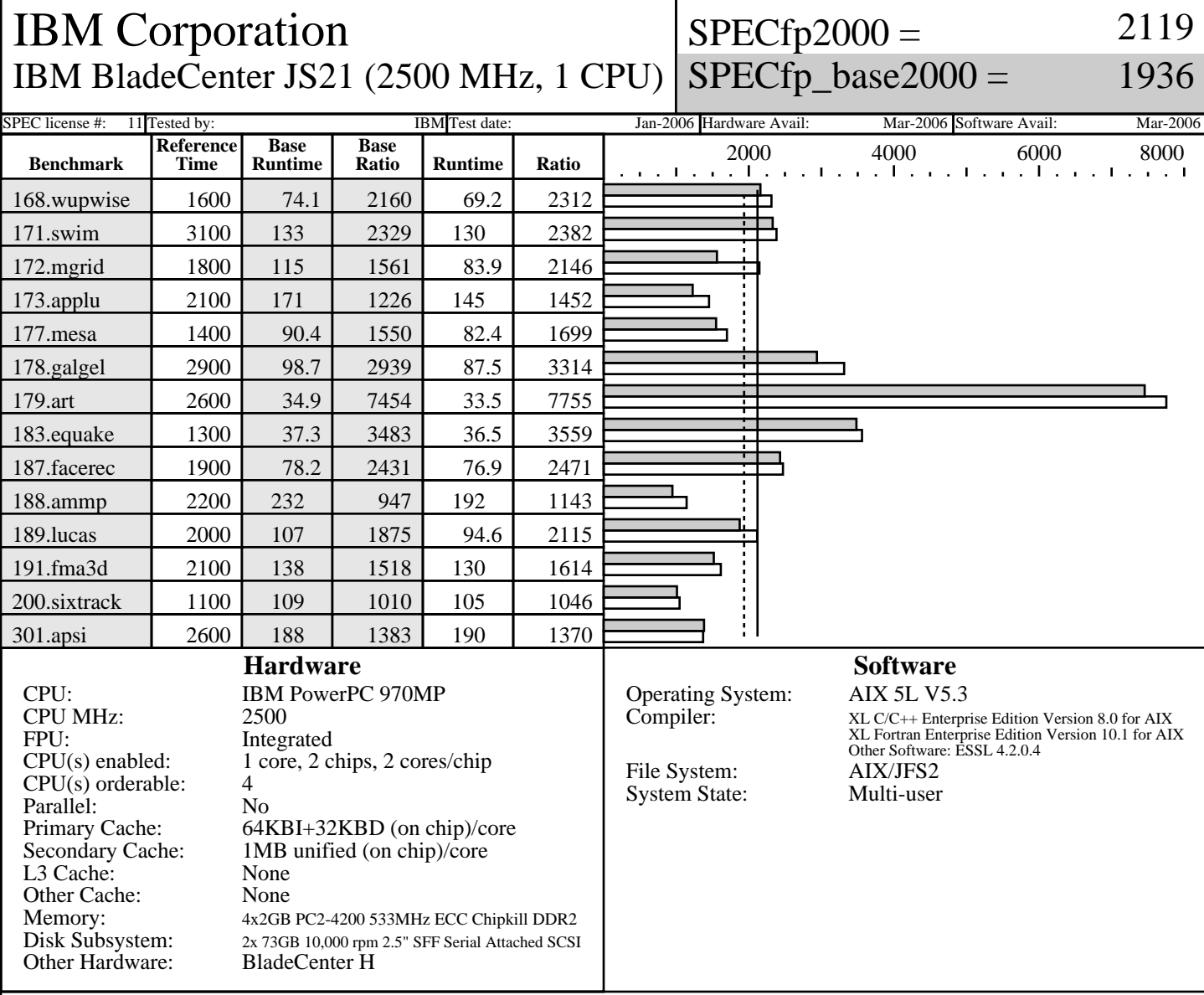

## **Notes/Tuning Information**

Standard Performance Evaluation Corporation Portability Flags:<br>-qfixed used in: 168.wupwise, 171.swim, 172.mgrid, 173.applu, 178.galgel, 200.sixtrack, 301.apsi -qsuffix=f=f90 used in: 178.galgel, 187.facerec, 189.lucas, 191.fma3d Base Optimization Flags: Fortran: -05 -1hmu -blpdata -1mass<br>C: -ordf1/pdf2  $-qpdf1/pdf2$  -O5 -blpdata -qalign=natural Peak Optimization Flags 168.wupwise: -O5 -qsave -blpdata -lhmu -qenablevmx -lmass  $-qpdf1/pdf2$  -O4 -qfdpr -blpdata fdpr -q -O3 172.mgrid: -qpdf1/pdf2 -O4 -q64 -blpdata

info@spec.org http://www.spec.org

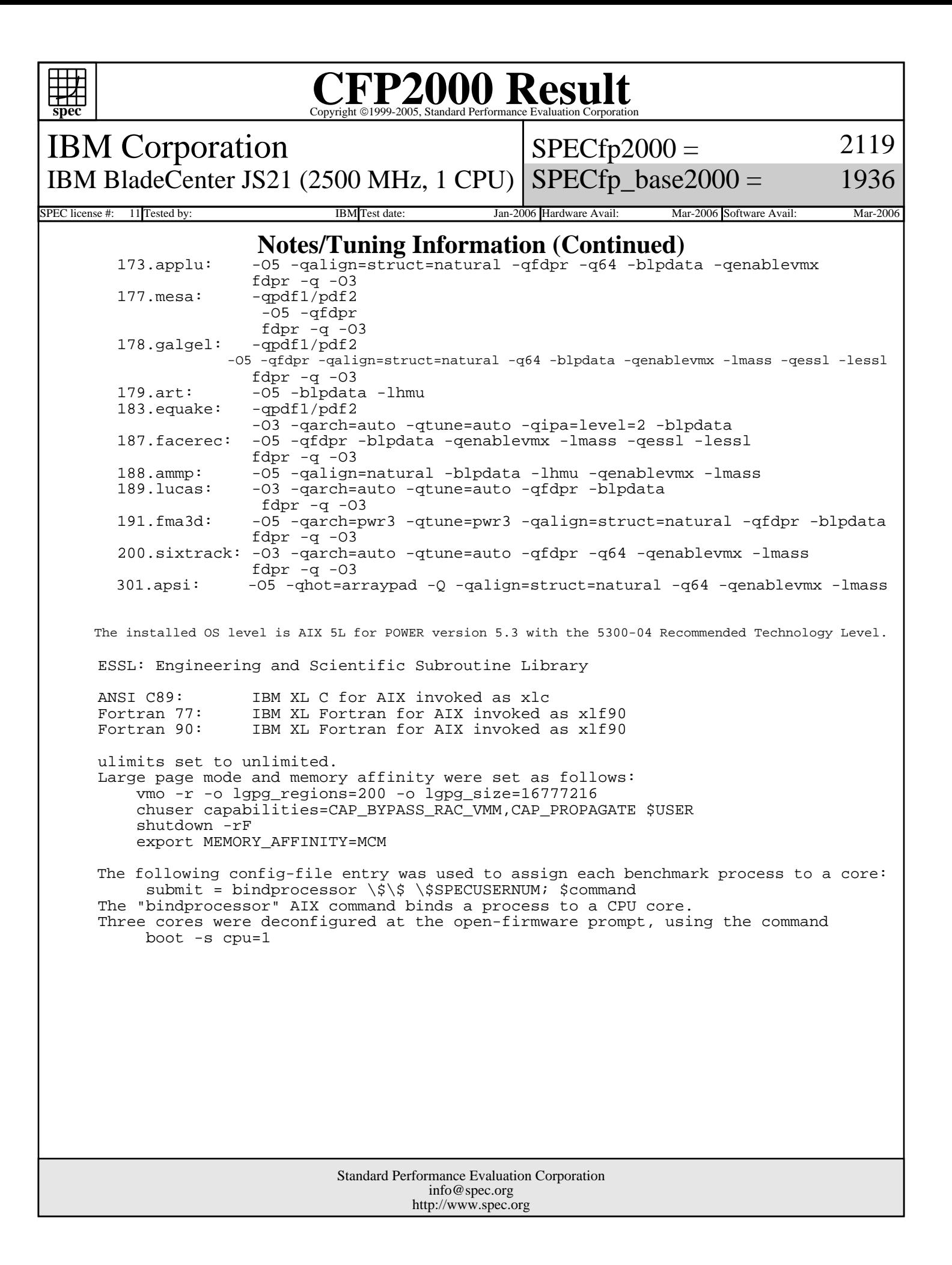